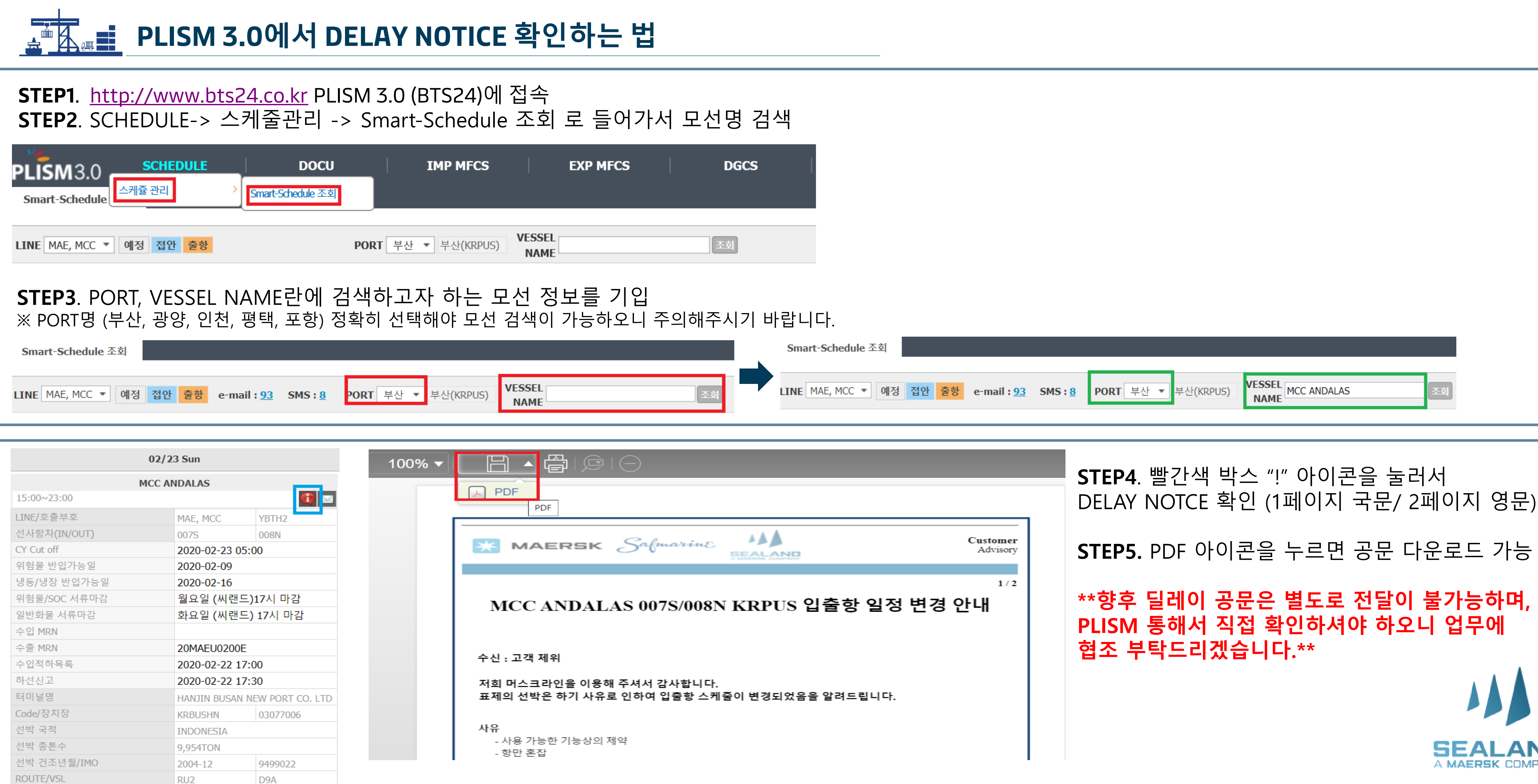

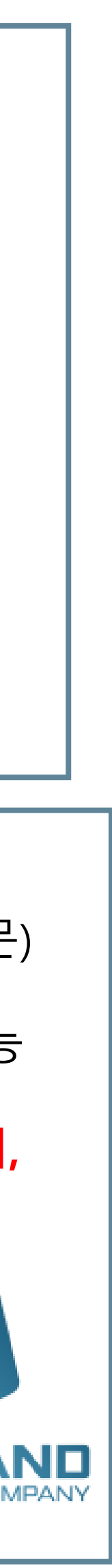

## **[PLISM 3.0] SEALAND DELAY NOTICE 확인하는 법**